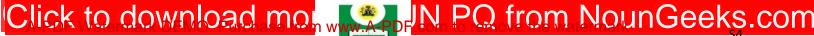

# NATIONAL OPEN UNIVERSITY OF NIGERIA Plot 91, Cadastral Zone, Nnamdi Azikiwe Express Way, Jabi, Abuja Faculty of Education

# PROGRAMME:M.EDCOURSE TITLE:PREPARATION, UTILIZATION AND INTEGRATION OF<br/>CURRICULUM AND INSTRUCTIONAL MEDIACOURSE CODE:EDT832CREDIT UNIT(s):2TIME ALLOWED:2 HOURS

**INSTRUCTION:** Answer question no. one (1) and any other two (2) questions

.....

### **Question 1**

- (a) As a distance educator, why would you consider to choose radio programme to facilitate your teaching.
  (5 Marks)
- (b) Analyze various steps regarded necessary for effective utilisation of radio programme for classroom instruction. (10 Marks)
- (c) Discuss the basic steps involved in the classroom utilisation of the following educational media
  - i. Diagrams
  - ii. Flannel Boards

(15 Marks)

### **Question 2**

- (a) The choice of learning format or delivery channel of instructional process will be based on students' preferred learning style and facilities. Explain three (3) different delivery channels of educational programmes. (15 Marks)
- (b) What are the critical factors to consider for effective utilisation of Wide Area Network (WAN) for the delivery of distance learning? (5 Marks)

### **Question 3**

- (a) Explain the concept of REPRODAQhq and itemize five (5) key functions and services it offers in the integration of educational media in teaching and learning. (15 Marks)
- (b) State five (5) planning evaluation strategies to be observed during curriculum implementation. (5 Marks)

## **Question 4**

- (a) Discuss the steps involved in the classroom preparation of television presentation for instructional programme. (10 Marks)
- (b) Distinguish between the hardware and software of educational media. Give three (3) examples of each. (10 Marks)